UNIX/Linux Jouer avec le système

Olivier Thauvin

5 novembre 2008

4. 13. 14.

A

<span id="page-0-0"></span>∍  $\sim$ 

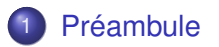

## 2 [Les fichiers](#page-18-0)

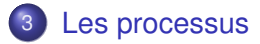

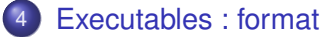

# **[X11](#page-119-0)**

4 0 8

×. Æ. × Þ

Préambule

# Plan

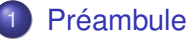

- **[L'Ordinateur](#page-3-0)**
- **[LES UNIX](#page-9-0)**
- **[GNU/Linux](#page-14-0)**

## [Les fichiers](#page-18-0)

[Les processus](#page-57-0)

[Executables : format](#page-93-0)

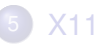

4 0 8

×.

同 ト ィヨ ト

<span id="page-2-0"></span> $\prec$ ∍

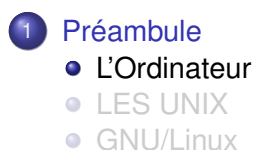

重

<span id="page-3-0"></span> $299$ 

イロト イ部 トイ君 トイ君 ト

# Principaux composants

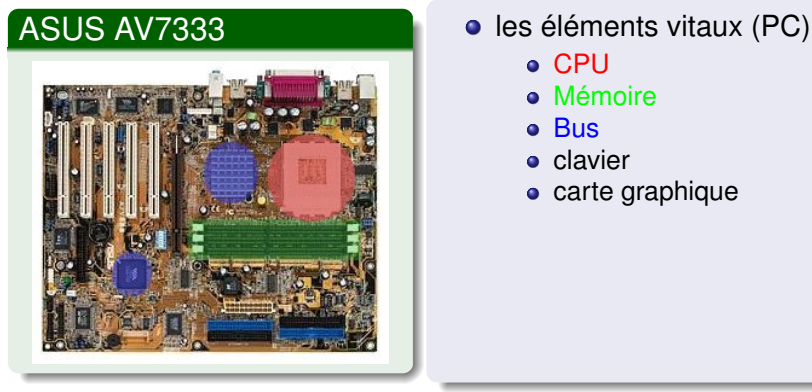

- - **CPU**
	- **·** Mémoire
	- **o** Bus
	- **o** clavier
	- carte graphique

 $QQ$ 

 $4 \times 1 + 4$   $60 + 4 = 1 + 4 =$ 

# Principaux composants

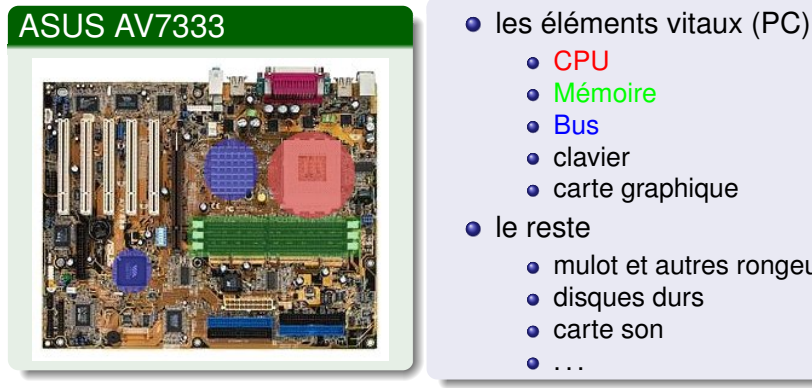

- - CPU
	- **·** Mémoire
	- Bus
	- **o** clavier
	- carte graphique
- le reste
	- mulot et autres rongeurs

イロト イ押ト イヨト イヨ

- **·** disques durs
- carte son

 $\bullet$  ...

# Fonctionnement général

### Roles de chacun

- CPU (Central processor unit)
	- **•** fait les calculs
	- presque pas de mémoire (registres)

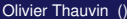

4 0 8

≡∗

# Fonctionnement général

## Roles de chacun

- CPU (Central processor unit)
	- fait les calculs
	- presque pas de mémoire (registres)
- **•** Mémoire
	- sert à stocker les données
	- $\bullet$  est moins rapide que le CPU (rapport  $\sim$  1/3)

4 0 8

# Fonctionnement général

## Roles de chacun

- **CPU** (Central processor unit)
	- **•** fait les calculs
	- **·** presque pas de mémoire (registres)
- **•** Mémoire
	- sert à stocker les données
	- $\bullet$  est moins rapide que le CPU (rapport  $\sim$  1/3)
- **o** Bus
	- sur la carte mère
	- transporte les données entre les différents composants

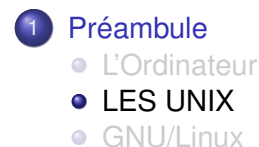

重

<span id="page-9-0"></span> $299$ 

イロト イ部 トイ君 トイ君 ト

# la grande famille des UNIX

## Définition [Wikipédia](http://fr.wikipedia.org/wiki/UNIX)

*UNIX est le nom d'un système d'exploitation multitâche et multi-utilisateur créé en 1969, conceptuellement ouvert et fondé sur une approche par laquelle il offre de nombreux petits outils chacun dotés d'une mission spécifique.*

# la grande famille des UNIX

## Définition [Wikipédia](http://fr.wikipedia.org/wiki/UNIX)

*UNIX est le nom d'un système d'exploitation multitâche et multi-utilisateur créé en 1969, conceptuellement ouvert et fondé sur une approche par laquelle il offre de nombreux petits outils chacun dotés d'une mission spécifique.*

## Les grandes lignes :

- mulitâche préemptif
- multiutilisateurs (donc gestion de droit)
- **•** multisessions
- tout est fichier

# Vite une Norme !

## Exemples d'UNIX :

- **GNU/Linux**
- \*BSD (Net, Free, Open, ...)
- MacOS X (est un BSD, d'Apple)
- Digital UNIX (de Digital)
- Solaris (de Sun)
- AIX (de IBM)
- $\bullet$  . . .

4 0 8

A F

Þ

# Vite une Norme !

## Exemples d'UNIX :

- **GNU/Linux**
- \*BSD (Net, Free, Open, ...)
- MacOS X (est un BSD, d'Apple)
- Digital UNIX (de Digital)
- Solaris (de Sun)
- AIX (de IBM)
- $\bullet$  . . .

## Norme POSIX :

### standard de fonctionnement et commandes (IEEE).

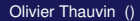

4 0 8 1

 $\leftarrow$   $\Box$ 

**B** K

Þ

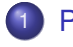

#### **[Préambule](#page-2-0)**

- **·** [L'Ordinateur](#page-3-0)
- **[LES UNIX](#page-9-0)**
- **[GNU/Linux](#page-14-0)**

重

<span id="page-14-0"></span> $299$ 

イロト イ部 トイ君 トイ君 ト

# GNU/Linux

## Contenu du système

- Linux : le noyau lui même [\(kernel.org\)](http://www.kernel.org)
- **·** des applis eparpillées sur internet

4 D.K.  $\prec$ A F **B** K

# GNU/Linux

## Contenu du système

- Linux : le noyau lui même [\(kernel.org\)](http://www.kernel.org)
- **·** des applis eparpillées sur internet

# Les distributions

## **Ensemble cohérent noyau/applications**

- Redhat : Mandriva Suse Centos ...
- Debian : ubuntu
- **o** gentoo
- **·** slackware
- $\bullet$  . . .

34 B

# De l'ordinateur à l'utilisateur

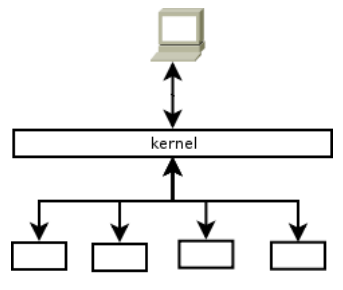

Processus

### Role du kernel

- o gérer le matériel
- o donner le temps CPU aux applications
- vérifier les droits d'accès

4 0 8

assurer l'intégrité du système

# Plan

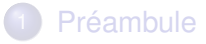

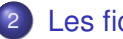

## [Les fichiers](#page-18-0)

- **•** [Les fichiers](#page-19-0)
- [Systèmes de fichiers](#page-52-0)

## [Les processus](#page-57-0)

[Executables : format](#page-93-0)

## $X11$

4 0 8

 $\leftarrow$   $\leftarrow$   $\leftarrow$ -41 重す  $\sim$ 

э

<span id="page-18-0"></span>Þ

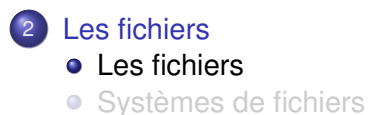

重

<span id="page-19-0"></span> $299$ 

イロト イ御 トイモト イ毛

# Nom de fichiers

## Accès aux fichiers

- le séparateur est /
- $\bullet$  plusieurs / n'en font qu'un
- **•** la longueur maximal d'un chemin est de 1024 (POSIX)
- tout les caractères sont permis sauf / et *NULL*

#### On évitera cependant

- l'espace (qu'il faut échaper sur la ligne de commande)
- $\bullet$  (surtout en premier, option en ligne de commande)
- ce qui ne se tape pas au clavier
- les accents (problème d'encodage)

∢ □ ▶ ィ <sup>□</sup> ▶

# . et ..

## chaque dossier contient :

- . le répertoire lui même
- .. le parent

重

 $299$ 

K ロ ⊁ K 倒 ≯ K 君 ⊁ K 君 ⊁

# . et ..

### chaque dossier contient :

- . le répertoire lui même
- . . le parent

## trop de ..

- /.. pointe sur /
- $$ ls . ./././././../../etc/passwd$ ../../../../../../etc/passwd

On rebondit sur / et on redescend dans /etc/passwd.

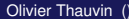

 $\equiv$ 

 $\Omega$ 

K ロ ▶ K 個 ▶ K 重 ▶ K 重 ▶ …

## Un fichier qu'on ne va pas garder, mais :

• il ne doit pas exister

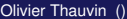

4 0 8

 $\sim$ 

つへへ

## Un fichier qu'on ne va pas garder, mais :

- il ne doit pas exister
- nom aléatoire (écrasement basé sur un lien symbolique)

4 0 8

## Un fichier qu'on ne va pas garder, mais :

- il ne doit pas exister
- nom aléatoire (écrasement basé sur un lien symbolique)
- **o** le placer au bon endroit

## Un fichier qu'on ne va pas garder, mais :

- il ne doit pas exister
- nom aléatoire (écrasement basé sur un lien symbolique)
- **o** le placer au bon endroit

## **en pratique**

- shell : mktemp
- C : mkstemp
- Perl : module File : :Temp

## Un fichier qu'on ne va pas garder, mais :

- il ne doit pas exister
- nom aléatoire (écrasement basé sur un lien symbolique)
- **o** le placer au bon endroit

## **en pratique**

- shell : mktemp
- C : mkstemp
- Perl : module File : :Temp

FILE='mktemp /tmp/nanar.XXXXXXX'

```
echo 'toto' > $FILE
```

```
3 rm $FILE
```
÷.

 $QQQ$ 

イロト イ押 トイラト イラト

# L'inode

# Le fichier est matérialisé par une inode

[olivier@andromede unix]\$ ls -li unix.tex 6160386 -rw-r--r-- 1 olivier olivier 3049 17:30 unix.tex

## L'inode contient

- un numéro (6160386)
- **o** des métadata
	- taille (3049)
	- propriétaires / droits d'accès
	- dates : d'accès (atime), création (ctime), modification (mtime)
- éventuellement un contenu

 $\Omega$ 

イロト イ押ト イヨト イヨトー

# L'inode

# Le fichier est matérialisé par une inode

[olivier@andromede unix]\$ ls -li unix.tex 6160386 -rw-r--r-- 1 olivier olivier 3049 17:30 unix.tex

## L'inode contient

- **•** un numéro (6160386)
- **o** des métadata
	- taille (3049)
	- propriétaires / droits d'accès
	- dates : d'accès (atime), création (ctime), modification (mtime)
- éventuellement un contenu

## Créer un fichier créer l'inode Effacer un fichier efface l'inode (si plus référencée)

Ε

 $\Omega$ 

イロンス 何 メスランス ラン

#### un fichier existe tant que

- l'inode est référencée par un nom (lien hard)
- l'inode est ouverte

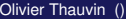

4 D.K.

### un fichier existe tant que

- l'inode est référencée par un nom (lien hard)
- l'inode est ouverte

## liens hard

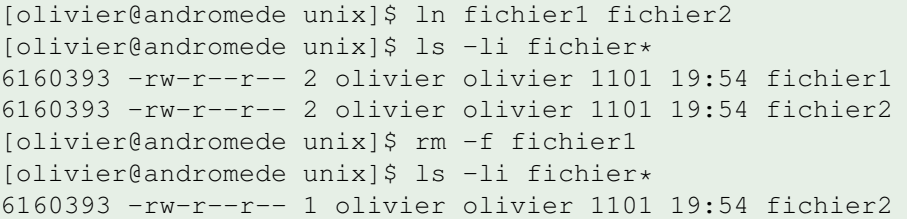

 $\Omega$ 

 $\rightarrow$   $\equiv$ 

E K

4 D.K.

### deleteopen.pl

- open(my \$handle, '>', '/tmp/opened');
- 2 unlink('/tmp/opened'); <STDIN>;
- close(\$handle);

 $299$ 

イロト イ部 トイ君 トイ君 トッ君

#### deleteopen.pl

- 1 open(my \$handle, '>', '/tmp/opened');
- 2 unlink('/tmp/opened'); <STDIN>;
- close(\$handle);

# Conséquences :

- **e** le fichier n'est accessible que par l'application
- si l'application quitte : l'espace disque est récupéré
- la fermeture du descripteur entraine l'effacement du fichier

 $419C$ 

**(ロ) (ぴ) (** 

#### deleteopen.pl

- 1 open(my \$handle, '>', '/tmp/opened');
- 2 unlink('/tmp/opened'); <STDIN>;
- close(\$handle);

# Conséquences :

- **e** le fichier n'est accessible que par l'application
- si l'application quitte : l'espace disque est récupéré
- la fermeture du descripteur entraine l'effacement du fichier

perl 23536 ol 3w REG 8,7 0 49065 /tmp/opened (deleted)

### Utile pour les fichiers temporaires.

 $4190$ 

思わすま

**ICH 4 6 1 1 2 4** 

## quand ctime dépasse mtime

Copie en préservant les métadata :

[olivier@andromede unix]\$ cp -a unix.tex unix2.tex

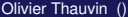

Þ

 $QQ$ 

 $A \cap \overline{B} \rightarrow A \Rightarrow A \Rightarrow A \Rightarrow$ 

4 D.K.
#### quand ctime dépasse mtime

Copie en préservant les métadata :

[olivier@andromede unix]\$ cp -a unix.tex unix2.tex

#### Le fichier vient d'être créé :

 $[olivier@andromede unix]$ \$ ls  $-1$   $-$ time=c unix2.tex -rw-r--r-- 1 olivier olivier 3049 18:47 unix2.tex

그 그는 거

 $QQ$ 

イロト イ押 トイラト イラト

#### quand ctime dépasse mtime

Copie en préservant les métadata :

[olivier@andromede unix]\$ cp -a unix.tex unix2.tex

#### Le fichier vient d'être créé :

 $[olivier@andromede unix]$ \$ ls  $-1$   $-$ time=c unix2.tex -rw-r--r-- 1 olivier olivier 3049 18:47 unix2.tex

#### Pourtant la date de modification est antérieur :

[olivier@andromede unix]\$ ls -l unix2.tex -rw-r--r-- 1 olivier olivier 3049 17:30 unix2.tex

KET KET KET KET KARA

#### ls -l

- *rw-r–r– 1 olivier olivier 3049 17 :30 unix2.tex*

## les différents types

- les simples fichiers (-)
- **o** les répertoires (d)

活

 $\Omega$ 

イロト イ押 トイラト イラト

#### $\overline{\mathsf{ls}}$  -l

- *rw-r–r– 1 olivier olivier 3049 17 :30 unix2.tex*

## les différents types

- les simples fichiers (-)
- **o** les répertoires (d)
- **o** les liens symboliques (I)

Þ

 $\Omega$ 

する

∋⇒

#### ls -l

- *rw-r–r– 1 olivier olivier 3049 17 :30 unix2.tex*

#### les différents types

- les simples fichiers (-)
- **o** les répertoires (d)
- **o** les liens symboliques (I)
- **e** les fichiers de périphérique (c ou b)

4 0 8 1

 $\leftarrow$   $\leftarrow$   $\leftarrow$ 

∍

 $299$ 

#### ls -l

- *rw-r–r– 1 olivier olivier 3049 17 :30 unix2.tex*

#### les différents types

- les simples fichiers (-)
- **o** les répertoires (d)
- **o** les liens symboliques (I)
- **·** les fichiers de périphérique (c ou b)
- **•** les fifo (tubes nommés, p)

4 0 8

n ann an

 $QQQ$ 

#### ls -l

- *rw-r–r– 1 olivier olivier 3049 17 :30 unix2.tex*

## les différents types

- les simples fichiers (-)
- **o** les répertoires (d)
- **o** les liens symboliques (I)
- **·** les fichiers de périphérique (c ou b)
- **·** les fifo (tubes nommés, p)
- $\bullet$  les sockets (=)

4 D.K.  $\leftarrow$   $\leftarrow$   $\leftarrow$   $QQQ$ 

# les fichiers à trous (sparse files)

#### théorie

- certaines données n'existent pas
- les trous ne prennent pas de place
- le système renvoient des 0 en cas de lecture
- le fichier peut être plus gros que le système de fichier

# les fichiers à trous (sparse files)

#### théorie

- certaines données n'existent pas
- les trous ne prennent pas de place
- **e** le système renvoient des 0 en cas de lecture
- le fichier peut être plus gros que le système de fichier

#### utilisation ?

Chaque fois que des données seront allouées à emplacement dans le fichier :

- **o** disque virtuel
- base de données

 $\Omega$ 

 $\leftarrow$   $\leftarrow$   $\leftarrow$ 

## fichiers à trous : exemple

#### sparce.c

```
1 #include <stdio.h>
2
3 int main(void) {
4 FILE * foo = fopen("/tmp/sparsed", "w+");<br>
5 fseek(foo, 1024*1024, SEEK_SET);<br>
6 fprintf(foo, "%s", "coucou");<br>
7 fclose(foo);
          5 fseek(foo, 1024*1024, SEEK_SET);
          fprintf(foo, "%s", "coucou");
          fclose(foo);
8 }
 [olivier@andromede unix]$ ls -ls sparsed
 8 -rw-rw-r-- 1 olivier olivier 1048582 02:57 sparsed
```
 $\Omega$ 

イロト イ押 トイヨ トイヨ トーヨー

# Fichier de périphérique

### 2 types

- $\bullet$  block (b)
- **o** caractères (c)

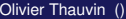

重

 $299$ 

イロトメ 倒 トメ 差 トメ 差

# Fichier de périphérique

2 types

- $\bullet$  block (b)
- **o** caractères (c)

### Tout est fichier

brw-rw---- 1 nanardon cdwriter 11, 0 12:26 /dev/sr0

## C'est le premier lecteur CDROM SCSI (SATA en réalité)

# Fichier de périphérique

2 types

- $\bullet$  block (b)
- **o** caractères (c)

### Tout est fichier

brw-rw---- 1 nanardon cdwriter 11, 0 12:26 /dev/sr0

C'est le premier lecteur CDROM SCSI (SATA en réalité) Je peux le lire comme un fichier :

```
$ dd if=/dev/sr0 bs=1024 count=20 | wc
20+0 enregistrements lus
20+0 enregistrements écrits
20480 octets (20 kB) copiés, 0,803619 s, 25,5 kB/s
     0 0 20480
```
## les fifos

### Première console :

- \$ mkfifo /tmp/fifo
- \$ cat /etc/passwd > /tmp/fifo

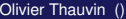

重

 $299$ 

K ロ ▶ K 御 ▶ K 君 ▶ K 君 ▶ ...

## les fifos

### Première console :

- \$ mkfifo /tmp/fifo
- \$ cat /etc/passwd > /tmp/fifo

#### Deuxième console :

\$ grep root < /tmp/fifo root:x:0:0:root:/root:/bin/bash

造

 $\Omega$ 

イロト イ押ト イヨト イヨト

## les fifos

#### Première console :

- \$ mkfifo /tmp/fifo
- \$ cat /etc/passwd > /tmp/fifo

#### Deuxième console :

\$ grep root < /tmp/fifo root:x:0:0:root:/root:/bin/bash

#### Cet exemple simple revient à

cat /etc/passwd | grep root

 $\Omega$ 

K ロ ⊁ K 御 ⊁ K 君 ⊁ K 君 ⊁ (君)

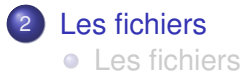

[Systèmes de fichiers](#page-52-0)

重

<span id="page-52-0"></span> $299$ 

メロトメ 御 トメ ミトメ 毛

## principe

#### le montage

Le système de fichier est stocké sur un support (disque, fichier, cdrom, . . . ) Le noyau le fait apparaitre dans un répertoire.

#### la commande mount

```
[olivier@andromede unix]$ mount
/dev/sda3 on / type ext3 (rw,noatime)
/dev/sda8 on /home type ext3 (rw,noatime)
[...]
virgo:/home/data on /mnt/disk type nfs
    (ro,addr=192.168.76.1)
```
G.  $\Omega$ 

イロト イ押ト イヨト イヨトー

# Organisation globale

### L'emplacement des fichiers

/boot Bootloader et noyaux /etc fichiers de configuration /bin, /usr/bin les executables utilisateur /sbin, /usr/sbin idem, pour root /lib, /usr/lib les librairies /usr/share les données statiques des programmes  $\sqrt{\text{usr}/\text{include}}$  les fichiers .h (C) /var les données variables (spool, etc...) /tmp, /var/tmp données temporaires /opt espace pour les apps. propriétaires

 $\Omega$ 

イロト イ押 トイラト イラト

# Organisation globale (2)

#### Système de fichiers spéciaux

- /dev les fichiers de périphériques
- /proc représentation temp réelle du système
- /sys configuration du noyau, informations sur le matériel

4 D.K.  $\leftarrow$   $\leftarrow$   $\leftarrow$  ミャイミ

# Organisation globale (2)

#### Système de fichiers spéciaux

- /dev les fichiers de périphériques
- /proc représentation temp réelle du système
- /sys configuration du noyau, informations sur le matériel

### le FHS

Le Filesystem Hierarchy Standard normalise l'empacement des fichiers

Þ

 $\Omega$ 

イロト イ押 トイラト イラト

## Plan

## [Préambule](#page-2-0)

## **[Les fichiers](#page-18-0)**

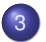

[Les processus](#page-57-0)

- **•** [le temps CPU](#page-58-0)
- [La ram](#page-61-0)
- [plusieurs processus : sur 1 ordinateur](#page-75-0)
- <span id="page-57-0"></span>• [Communication inter-processus](#page-84-0)

### **[Executables : format](#page-93-0)**

# 5 [X11](#page-119-0)

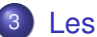

#### 3 [Les processus](#page-57-0)

#### **·** [le temps CPU](#page-58-0)

- [La ram](#page-61-0)
- [plusieurs processus : sur 1 ordinateur](#page-75-0)
- [Communication inter-processus](#page-84-0)  $\bullet$

4日下

 $\mathbf{A} \oplus \mathbf{B}$   $\mathbf{A} \oplus \mathbf{B}$ 

E

<span id="page-58-0"></span> $299$ 

 $\mathcal{A}$  .

э

## scheduler préemptif

### préemptif ?

Seul le noyau décide du temps CPU aloué !

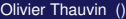

4 0 8 1  $\leftarrow$   $\leftarrow$   $\leftarrow$  重

 $299$ 

E K

 $\left( 1\right)$ э

 $\prec$ 

## scheduler préemptif

#### préemptif ?

Seul le noyau décide du temps CPU aloué !

#### Le scheduler

Le scheduler est appelé à interval régulier (plusieurs centaintes de fois par seconde) pour donner du temps CPU à l'application sauf si :

- l'application ne demande pas de temps CPU (sleep)
- **e** est en attente d'une réponse matériel (IO wait)

Le temps CPU est donné en fonction de la priorité

4 D.K.

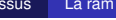

#### 3 [Les processus](#page-57-0)

**·** [le temps CPU](#page-58-0)

#### [La ram](#page-61-0)

- [plusieurs processus : sur 1 ordinateur](#page-75-0)
- [Communication inter-processus](#page-84-0)

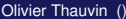

 $\leftarrow$   $\Box$ 

 $\mathbf{A} \oplus \mathbf{B}$   $\mathbf{A} \oplus \mathbf{B}$ 

∍

E

<span id="page-61-0"></span> $299$ 

#### le contenu

- **·** Mémoire vérouillée :
	- le BIOS (programme interne du PC)
	- mémoire du matériel
	- le code et données du noyau

4日下

 $\leftarrow$   $\leftarrow$   $\leftarrow$ 

Þ

 $QQQ$ 

化重新分量

#### le contenu

- **·** Mémoire vérouillée :
	- le BIOS (programme interne du PC)
	- mémoire du matériel
	- le code et données du noyau
- Mémoire haute (swappable) :
	- code des applications
	- données des applications

4 0 8

 $\leftarrow$   $\equiv$ 

#### le contenu

- **·** Mémoire vérouillée :
	- le BIOS (programme interne du PC)
	- mémoire du matériel
	- le code et données du noyau
- Mémoire haute (swappable) :
	- code des applications
	- données des applications
- Mémoire vive libre :
	- **a** buffers
	- cache (disque)

4 E

#### le contenu

- **·** Mémoire vérouillée :
	- le BIOS (programme interne du PC)
	- mémoire du matériel
	- le code et données du noyau
- Mémoire haute (swappable) :
	- code des applications
	- données des applications
- Mémoire vive libre :
	- **a** buffers
	- cache (disque)
- swap (sur disque, très lente)

## la swap ?

Extension sur disque de la mémoire.

活

 $299$ 

メロトメ 伊 トメ ミトメ 毛

### la swap ?

Extension sur disque de la mémoire. Elle sert :

- quand la mémoire vive est pleine
- pour mettre de coté des données peu utilisées

Mémoire disponible = mémoire vive + swap

4 0 8

≡∗

### la swap ?

Extension sur disque de la mémoire. Elle sert :

- quand la mémoire vive est pleine
- pour mettre de coté des données peu utilisées

Mémoire disponible = mémoire vive + swap

Un système qui swap **un peu** n'est pas surchargé !

4 0 8

#### la swap ?

Extension sur disque de la mémoire. Elle sert :

- quand la mémoire vive est pleine
- pour mettre de coté des données peu utilisées

Mémoire disponible = mémoire vive + swap

Un système qui swap **un peu** n'est pas surchargé !

#### La Ram est virtuelle

De par les aller retour RAM-SWAP, et la fragmentation, le système virutalize les adresses allouées.

∍

 $\Omega$ 

(ロトイ部)→(理)→(理)→

# Allocation par segment

### Un très mauvais code

```
1 #include <string.h>
```

```
2 int main(void) {
```

```
3 char * cp = malloc(10);
```

```
4 char \star buf = malloc(1);
```

```
5 strncpy(cp, buf, 3);
```

```
6
```
Et ça ne plante pas !

 $\Omega$ 

**4 ロト 4 何 ト** 

# Allocation par segment

### Un très mauvais code

```
1 #include <string.h>
```

```
2 int main(void) {
```

```
3 char \star cp = malloc(10);
```

```
char \star buf = malloc(1);
```

```
5 strncpy(cp, buf, 3);
```

```
6
```
Et ça ne plante pas !

### **Explication**

Le système n'alloue pas des octets mais des segments Le système n'intervient que si l'application sort du segment !

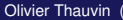

 $\Omega$ 

イロト イ押ト イヨト イヨトー
# Mémoire à crédit

## malloc.c

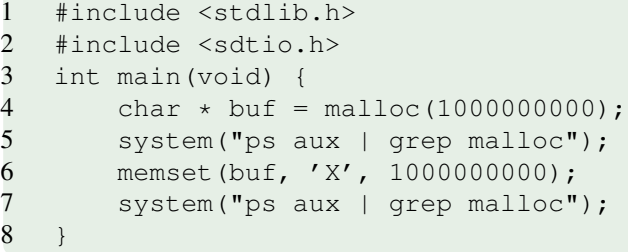

重

 $299$ 

メロトメ 御 トメ 君 トメ 君 ト

# Mémoire à crédit

## malloc.c

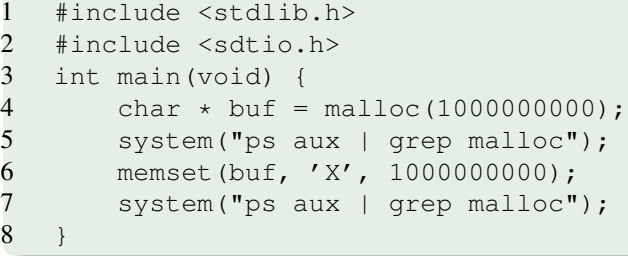

## sortie formatée

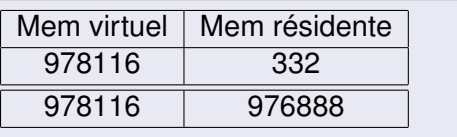

重

 $299$ 

(ロトイ部)→(差)→(差)→

# Mémoire à crédit

#### malloc.c

8 }

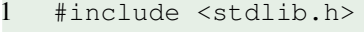

2 #include <sdtio.h>

```
3 int main(void) {
```

```
4 char \star buf = malloc(1000000000);<br>5 system ("ps aux | grep malloc");
```

```
system("ps aux | grep malloc");
```

```
6 memset(buf, 'X', 1000000000);
```

```
system("ps aux | grep malloc");
```
## sortie formatée

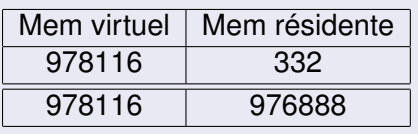

## malloc est une promesse

- malloc promet la ram
- la ram n'est allouée qu'à l'écriture

 $(1,1)$   $(1,1)$   $(1,1)$   $(1,1)$   $(1,1)$   $(1,1)$   $(1,1)$   $(1,1)$   $(1,1)$   $(1,1)$   $(1,1)$   $(1,1)$ 

 $QQQ$ 

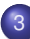

#### 3 [Les processus](#page-57-0)

- **e** [le temps CPU](#page-58-0)
- [La ram](#page-61-0)

#### [plusieurs processus : sur 1 ordinateur](#page-75-0)

[Communication inter-processus](#page-84-0)  $\bullet$ 

4 0 8

 $\mathbf{A} \oplus \mathbf{B}$   $\mathbf{A} \oplus \mathbf{B}$ 

 $\left( 1\right)$ э E

<span id="page-75-0"></span> $QQ$ 

# fork()

## la fourchette

Permet à un processus de se dupliquer, et de donner naissance à un processus "fils" **indépendant**

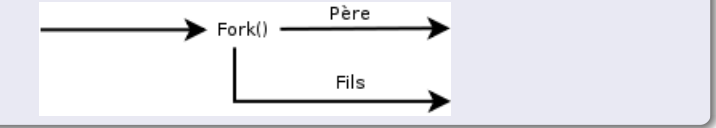

4 0 8

# fork()

## la fourchette

Permet à un processus de se dupliquer, et de donner naissance à un processus "fils" **indépendant**

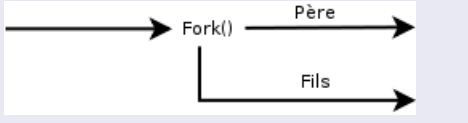

### motivation

- excution parallèle
- o perte de privilège de fils
- préserver l'environnement du père
- serveur : remettre le père en attente

# fork()

## la fourchette

Permet à un processus de se dupliquer, et de donner naissance à un processus "fils" **indépendant**

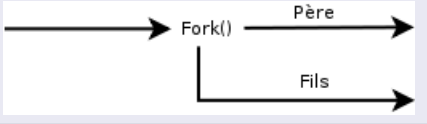

#### motivation

- excution parallèle
- o perte de privilège de fils
- préserver l'environnement du père
- serveur : remettre le père en attente

### pros & cons

- existe sur tout les UNIX (glibc)
- **•** simple
- pas de communication

イロト イ押ト イヨト イヨ

Olivier Thauvin () [UNIX/Linux](#page-0-0) 5 novembre 2008 40 / 61

 $QQ$ 

## fork et la RAM

#### fork.c

```
#include <unistd.h>
     #define MEMSIZE 1000000000
     int main(void) {
         pid_t pid = 0; int status = 0;
 5 char * ptr = malloc(MEMSIZE);
         system("free");
         memset(ptr, 'X', MEMSIZE);
         system("free");
         pid = fork();
10 if (pid < -1) exit(1);
         else if (pid == 0) {
             sleep(10); /* child */exit(0);
         } else {
15 sleep(1);
         system("free");
         wait(&status);
         return(0);
         }
20 }
```
G.

 $299$ 

イロトメ 御 トメ 君 トメ 君 トッ

## fork et la RAM

#### fork.c

```
#include <unistd.h>
     #define MEMSIZE 1000000000
     int main(void) {
         pid_t pid = 0; int status = 0;
 5 char * ptr = malloc(MEMSIZE);
         system("free");
         memset(ptr, 'X', MEMSIZE);
         system("free");
         pid = fork();
10 if (pid < -1) exit(1);
         else if (pid == 0) {
             sleep(10); /* child */exit(0);
         } else {
15 sleep(1);
         system("free");
         wait(&status);
         return(0);
         }
20 }
```
#### Ram utilisée

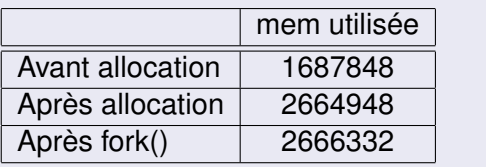

G.

<span id="page-80-0"></span> $299$ 

イロトメ 御 トメ 君 トメ 君 トッ

## les threads

#### Sépare un processus en deux

- partage de la mémoire
	- tout n'est pas forcément partagé
	- **e** gestion de lock pour les écriture
- <span id="page-81-0"></span>**e** le fonctionnement ressemble à fork mais
	- programmation et gestion différentes
	- complexe mais éfficace

# les threads

#### Sépare un processus en deux

- partage de la mémoire
	- tout n'est pas forcément partagé
	- **e** gestion de lock pour les écriture
- **e** le fonctionnement ressemble à fork mais
	- programmation et gestion différentes
	- complexe mais éfficace

## Linux : libpthread (glibc) POSIX

<span id="page-82-0"></span>Je ne garantie pas que tout les UNIX fournissent le support des threads

# les threads

#### Sépare un processus en deux

- partage de la mémoire
	- tout n'est pas forcément partagé
	- **e** gestion de lock pour les écriture
- **e** le fonctionnement ressemble à fork mais
	- programmation et gestion différentes
	- complexe mais éfficace

## Linux : libpthread (glibc) POSIX

Je ne garantie pas que tout les UNIX fournissent le support des threads

<span id="page-83-0"></span>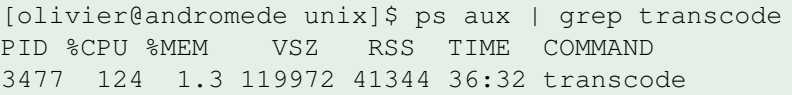

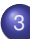

#### 3 [Les processus](#page-57-0)

- **e** [le temps CPU](#page-58-0)
- [La ram](#page-61-0)
- [plusieurs processus : sur 1 ordinateur](#page-75-0)
- [Communication inter-processus](#page-84-0)

4日下

 $\mathbf{A} \oplus \mathbf{B}$   $\mathbf{A} \oplus \mathbf{B}$ 

-4 B

E

<span id="page-84-0"></span> $QQ$ 

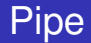

## points à retenir

- **·** flux de donnée continu unique
- **•** sens unique
- **•** bloquants

重

 $299$ 

イロト イ押ト イヨト イヨ

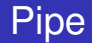

## points à retenir

- **·** flux de donnée continu unique
- sens unique
- **•** bloquants

#### **Utilisation**

- fork()/ $pipe() (p1 | p2)$
- avec tube nommé (open+write / open+read)

活

 $\Omega$ 

イロト イ押 トイラト イラトー

# IPC/SHM, la boite aux lettres système

## fonctions

- **o** file d'attente de message
- zone de mémoire partagée

4 D.K. 4 同 下 ≡∗ -4 B Þ

# IPC/SHM, la boite aux lettres système

### fonctions

- **o** file d'attente de message
- zone de mémoire partagée

#### $+$  et  $-$

- relativement simple
- **•** très performant
- **•** taille allouable limitée (protection du kernel, configurable)
- **•** protection des données par gestion de droit

4 0 8

# IPC/SHM, la boite aux lettres système

### fonctions

- **o** file d'attente de message
- zone de mémoire partagée

#### $+$  et  $-$

- relativement simple
- **•** très performant
- **•** taille allouable limitée (protection du kernel, configurable)
- **•** protection des données par gestion de droit

## La doc (pour le C)

**man** shmat, shmdt, shmop, shm\_overview, shmctl, shmget, shm\_open, shm\_unlink

# Socket, Client/Serveur

#### principe

- un serveur attends une connection
- un client se connecte
- **·** les deux échangent des données

E K. -4 B Þ

 $\Omega$ 

4 ロ ト ィ *同* ト

# Socket, Client/Serveur

#### principe

- un serveur attends une connection
- un client se connecte
- les deux échangent des données

#### modes

- écoute sur le réseau
	- definir un port d'écoute
	- savoir quelle(s) machine(s) contacter
	- communication inter-machines
	- problème de latence

# Socket, Client/Serveur

#### principe

- un serveur attends une connection
- un client se connecte
- les deux échangent des données

#### modes

- écoute sur le réseau
	- definir un port d'écoute
	- savoir quelle(s) machine(s) contacter
	- communication inter-machines
	- problème de latence
- écoute sur un socket (fichier de type . . . )
	- communication locale
	- **•** restriction d'accès par gestion de droit

## Plan

## **[Préambule](#page-2-0)**

## [Les fichiers](#page-18-0)

[Les processus](#page-57-0)

#### [Executables : format](#page-93-0) [Code exécutable](#page-94-0)

**•** [Bibliothèques](#page-98-0)

## 5 [X11](#page-119-0)

4 0 8

AD 15

∍  $\sim$ ≂

×.

Þ

<span id="page-93-0"></span> $299$ 

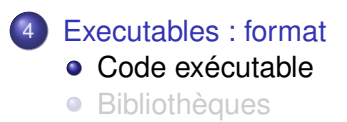

4 0 8 1  $\leftarrow$   $\leftarrow$   $\leftarrow$  $\mathcal{A}$ 重す

 $\sim$ ∍ 重

<span id="page-94-0"></span> $299$ 

# la logique

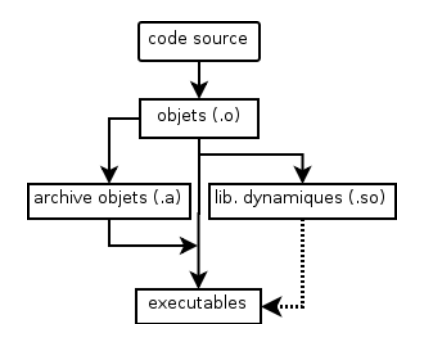

## un quoi ?

données formatées (format ELF ces jours-ci)

重

 $299$ 

(ロトイ部)→(差)→(差)→

# la logique

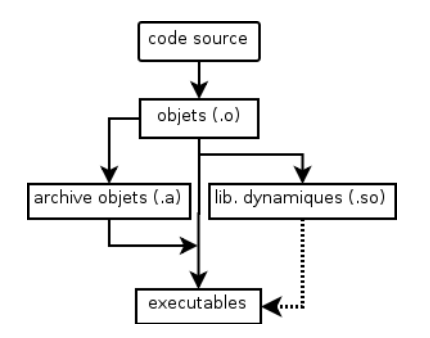

## un quoi ?

- données formatées (format ELF ces jours-ci)
- executable (ou presque) par le processeur

イロト イ押 トイラト イラト

в

 $299$ 

# la logique

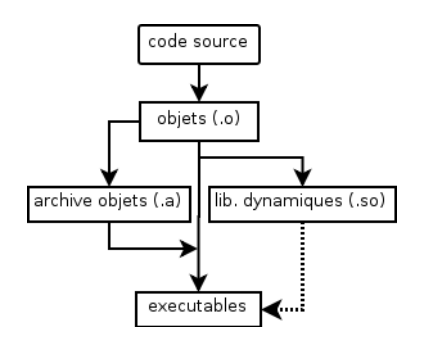

### un quoi ?

- données formatées (format ELF ces jours-ci)
- executable (ou presque) par le processeur
- **o** contient des objets :
	- des variables (globales)
	- des fonctions
	- d'autres objets à trouver

イロト イ押 トイラト イラト

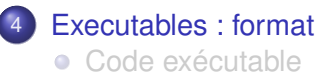

**•** [Bibliothèques](#page-98-0)

4 0 8 1  $\leftarrow$   $\leftarrow$   $\leftarrow$  $\rightarrow$   $\pm$   $\rightarrow$  ×. ∍ 重

<span id="page-98-0"></span> $299$ 

## Normallement un programme fournit

foo.h : l'entête pour la compilation

4 0 8

×  $\sim$  Þ

 $QQ$ 

## Normallement un programme fournit

- foo.h : l'entête pour la compilation
- libfoo.so.1 : la librairie utilisée, versionnée

4 0 8

## Normallement un programme fournit

- foo.h : l'entête pour la compilation
- **·** libfoo.so.1 : la librairie utilisée, versionnée
- libfoo.so : (lien) pour l'éditeur de lien

4 0 8

## Normallement un programme fournit

- foo.h : l'entête pour la compilation
- **·** libfoo.so.1 : la librairie utilisée, versionnée
- libfoo.so : (lien) pour l'éditeur de lien
- libfoo.a : la version statique

## Normallement un programme fournit

- foo.h : l'entête pour la compilation
- **·** libfoo.so.1 : la librairie utilisée, versionnée
- **·** libfoo.so : (lien) pour l'éditeur de lien
- libfoo.a : la version statique

## le point sur les dynamiques

- avantages :
	- les maj sont répercutés sans recompilation des applis
	- factorisation du code dans la RAM et sur le disque

 $\leftarrow$   $\leftarrow$   $\leftarrow$ 

## Normallement un programme fournit

- foo.h : l'entête pour la compilation
- **·** libfoo.so.1 : la librairie utilisée, versionnée
- **·** libfoo.so : (lien) pour l'éditeur de lien
- libfoo.a : la version statique

## le point sur les dynamiques

- avantages :
	- les maj sont répercutés sans recompilation des applis
	- factorisation du code dans la RAM et sur le disque
- **·** inconvénients
	- doit être disponible lors de l'éxecution

∍

 $\Omega$ 

**4 ロト 4 何 ト** 

# Trouver les dynamiques

la recherche

codé dans l'executable (*rpath*)

4 0 8

● ト

÷.  $\sim$ 

 $\prec$ 

Þ

 $299$ 

# Trouver les dynamiques

## la recherche

- codé dans l'executable (*rpath*)
- $\bullet$  codé en dur : /lib(64), /usr/lib(64)

4 0 8

 $\sim$ 

# Trouver les dynamiques

### la recherche

- codé dans l'executable (*rpath*)
- $\bullet$  codé en dur : /lib(64), /usr/lib(64)
- $\bullet$  indiqués dans /etc/ld.so.conf

4 0 8

AD D

E.
# Trouver les dynamiques

#### la recherche

- codé dans l'executable (*rpath*)
- $\bullet$  codé en dur : /lib(64), /usr/lib(64)
- **· indiqués dans** /etc/ld.so.conf

#### ldd

[olivier@andromede unix]\$ ldd /bin/rm  $linux-gate.so.1$  =>  $(0xffffe000)$ libc.so.6 => /lib/i686/libc.so.6 (0xb7ee3000) /lib/ld-linux.so.2 (0xb8064000)

в

 $\Omega$ 

イロト イ押 トイラト イラト

# Trouver les dynamiques

#### la recherche

- codé dans l'executable (*rpath*)
- $\bullet$  codé en dur : /lib(64), /usr/lib(64)
- **· indiqués dans** /etc/ld.so.conf

### ldd

[olivier@andromede unix]\$ ldd /bin/rm  $linux-gate.so.1$  =>  $(0xffffe000)$ libc.so.6 => /lib/i686/libc.so.6 (0xb7ee3000) /lib/ld-linux.so.2 (0xb8064000)

#### linux-gate.so.1 Code injecté directement par le kernel, ignorez le ! (ロトイ部)→(差)→(差)→ Þ  $\Omega$ Olivier Thauvin () [UNIX/Linux](#page-0-0) 5 novembre 2008 52 / 61

# l'exemple : la librairie

### libsmall.h

int func(void);

### libsmall.c

```
#include "libsmall.h"
```

```
2 int func(void) {
```

```
3 return(0);
```

```
4 }
```
в

 $299$ 

イロト イ押 トイラト イラト

# l'exemple : la librairie

### libsmall.h

int func(void);

### libsmall.c

- #include "libsmall.h"
- 2 int func(void) {
- 3 return(0);
- 4 }

#### la version statique

- gcc -c libsmall.o libsmall.c
- ar rcs libsmall.a libsmall.o

D.

<span id="page-111-0"></span> $QQ$ 

イロト イ押ト イヨト イヨトー

# l'exemple : la librairie

### libsmall.h

int func(void);

### libsmall.c

```
#include "libsmall.h"
```

```
2 int func(void) {
```

```
3 return(0);
```

```
4 }
```
#### la version statique

```
gcc -c libsmall.o libsmall.c
```
ar rcs libsmall.a libsmall.o

### la version dynamique

gcc -c libsmall.o libsmall.c

```
gcc -shared -o libsmall.so libsmall.o
```
# l'exemple : le programme

### small.c

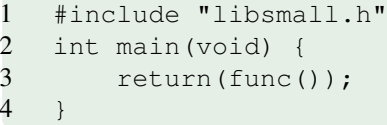

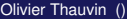

重

<span id="page-113-0"></span> $299$ 

4 ロ ト ィ *同* ト

 $\mathcal{A}$ 重き  $\mathcal{A}$  . 舌

## l'exemple : le programme

#### small.c

#include "libsmall.h" 2 int main(void) {<br>3 return(func( return(func());

# 4 }

#### la version statique

gcc -c -o small.o small.c gcc -o small.static libsmall.a small.o

 $\equiv$ 

 $QQ$ 

イロト イ押ト イヨト イヨトー

# l'exemple : le programme

#### small.c

4 }

1 #include "libsmall.h" int main(void) { 3 return(func());

#### la version statique

gcc -c -o small.o small.c gcc -o small.static libsmall.a small.o

#### la version dynamique

gcc -c -o small.o libsmall.c

gcc -o small.dyn -L. -lsmall small.o

-Wl,-rpath=\$(pwd) # \$(PWD) pour le chemin courant

K ロ ▶ K 個 ▶ K ミ ▶ K ミ ▶ │ ミ │ K 9 Q Q

# Et puis il y a *dlopen()*

le mode standard dynamique

Un code lié à une bibliothèque ne fonctionnera jamais sans.

Þ

 $\Omega$ 

ラメス 国

4 ロ ト ィ *同* ト

# Et puis il y a *dlopen()*

le mode standard dynamique

Un code lié à une bibliothèque ne fonctionnera jamais sans.

#### les deux clefs :

- *dlopen()* charge une bibliotèque
- *dlsym()* va chercher les fonctions

 $299$ 

化重新分量

4 D.K.  $\leftarrow$   $\leftarrow$   $\leftarrow$ 

# Et puis il y a *dlopen()*

le mode standard dynamique

Un code lié à une bibliothèque ne fonctionnera jamais sans.

#### les deux clefs :

- *dlopen()* charge une bibliotèque
- *dlsym()* va chercher les fonctions

#### exemple d'utilisation

- pour étendre les fonctionnalités d'une appli (perl, python, apache)
- pour eviter de charger du code inutilement

 $\Omega$ 

イロト イ押 トイラト イラト

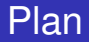

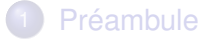

- [Les fichiers](#page-18-0)
- [Les processus](#page-57-0)
- [Executables : format](#page-93-0)

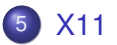

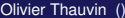

重

<span id="page-119-0"></span> $299$ 

メロトメ 御 トメ 君 トメ 君 ト

### **Histoire**

- **1984 création par le MIT**
- X est le successeur de W (sur system V)
- 1985 ajout de la couleur (DEC VAX station)

X11

- 1986 X10R2, X10R3, X10R4
- 1987 X11, 1988 X11R2, 1991 X11R5
- **1992 création de XFree86 (utilisé par Linux)**
- 1999 X11R6.5
- 2004 Xorg se sépare de XFree86 (pb de license)
- **depuis tout les UNIX libres utilisent Xorg**

つひつ

### **Histoire**

- **1984 création par le MIT**
- X est le successeur de W (sur system V)
- 1985 ajout de la couleur (DEC VAX station)
- 1986 X10R2, X10R3, X10R4
- 1987 X11, 1988 X11R2, 1991 X11R5
- **1992 création de XFree86 (utilisé par Linux)**
- 1999 X11R6.5
- 2004 Xorg se sépare de XFree86 (pb de license)
- **depuis tout les UNIX libres utilisent Xorg**

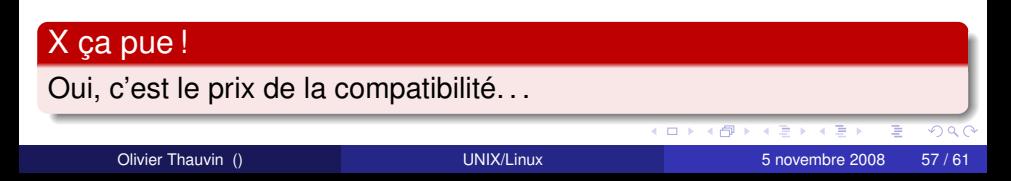

#### o gestionnaire de matériel

- carte graphique
- ecran
- **o** clavier
- souris (et autres rongeurs)

4 0 8

 $\prec$ A D Þ

 $QQQ$ 

#### o gestionnaire de matériel

- carte graphique
- ecran
- **o** clavier
- souris (et autres rongeurs)
- protocol d'affichage (reseau)

4 0 8

#### o gestionnaire de matériel

- carte graphique
- ecran
- **o** clavier
- souris (et autres rongeurs)
- protocol d'affichage (reseau)
- **serveur d'affichage**

4 0 8

#### o gestionnaire de matériel

- carte graphique
- ecran
- **o** clavier
- souris (et autres rongeurs)
- protocol d'affichage (reseau)
- **serveur d'affichage**

### le serveur X, c'est ça :

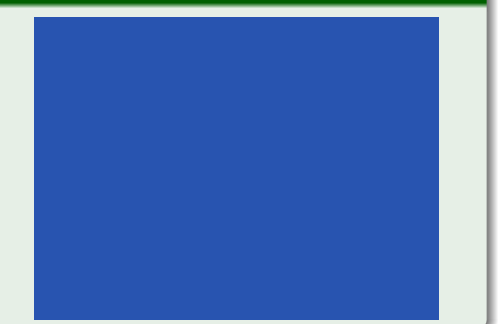

4 0 8

Une application X11 se connecte au serveur X, et demande un affichage.

4 0 8

×. × E K -4 B

X11

Þ

 $299$ 

Une application X11 se connecte au serveur X, et demande un affichage.

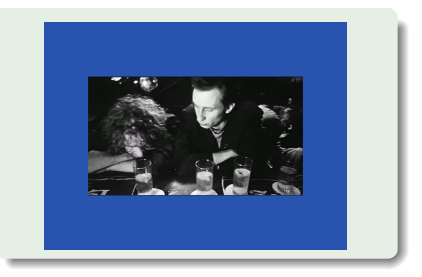

4 0 8

 $290$ 

Une application X11 se connecte au serveur X, et demande un affichage.

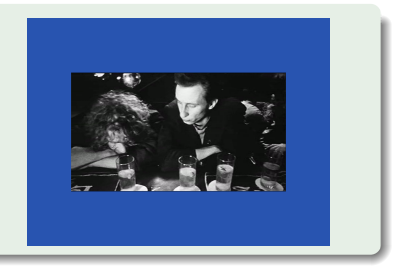

#### le Window Manager

- application X11
- **o** il créé les fenetres
- **•** fourni un menu (éventuellement)

#### KDE, GNOME, XFCE : envirronements de bureau

X11

Olivier Thauvin () [UNIX/Linux](#page-0-0) 5 novembre 2008 59 / 61

Une application X11 se connecte au serveur X, et demande un affichage.

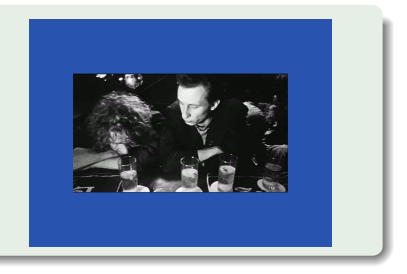

### le Window Manager

- application X11
- **o** il créé les fenetres
- **•** fourni un menu (éventuellement)

### KDE, GNOME, XFCE : envirronements de bureau

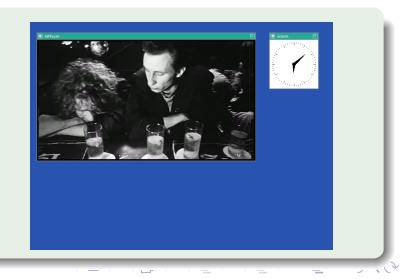

Olivier Thauvin () Clivier Thauvin () Clivier Thauvin () Sprovembre 2008 59 / 61

# X11 : résumé

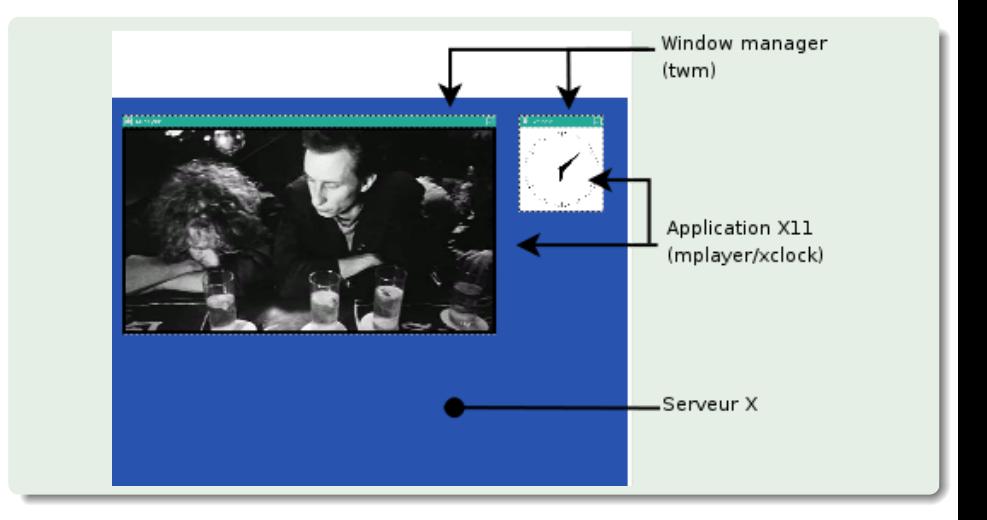

ŧ

 $299$ 

イロトメ 倒 トメ 差 トメ 差

# Des questions

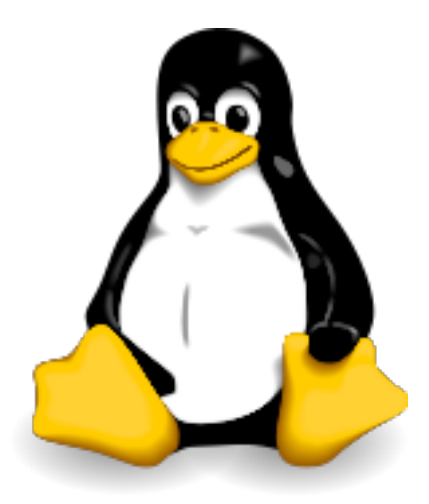

Fin

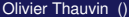

メロトメ 御 トメ 君 トメ 君 ト

重

 $299$